# Що таке файли cookie

Файли cookie - це невеликі текстові файли, які надсилаються на ваш комп'ютер, коли ви перебуваєте на веб-сайті. Вони допомагають нам з'ясувати, які сторінки веб-сайтів ефективні та які з них потребують вдосконалення.

Ми використовуємо файли cookie для маркетингових цілей:

- для забезпечення належної роботи веб-сайту
- покращити веб-сайт на основі того, як ви потрапили на веб-сайт і якими пристроями ви користуєтесь

У розділі "Як керувати файлами cookie" нижче описано, як ви можете змінити свої налаштування cookie. Зверніть увагу, що якщо ви повністю вимкнете файли cookie та подібні технології, це може вплинути на ваш досвід роботи на веб-сайті, і деякі функції можуть не працювати належним чином.

# Які типи файлів cookie ми використовуємо

Нижче ви знайдете список різних типів файлів cookie, які можна використовувати на цьому веб-сайті. Ця Політика щодо файлів cookie описує, як ми використовуємо всі види інформації, яку можна зібрати з файлів cookie.

Ми надаємо термін придатності для кожного з цих типів файлів cookie на основі наявної у нас інформації. Однак дати закінчення терміну дії будь-яких сторонніх файлів cookie встановлюються цими компаніями та можуть змінювати їх у будь-який час.

## **1. Основні файли cookie**

Основні файли cookie дозволяють вам переміщатися по нашому веб-сайту та користуватися нашими послугами та функціями. Без цих файлів наш веб-сайт не зможе ефективно працювати.

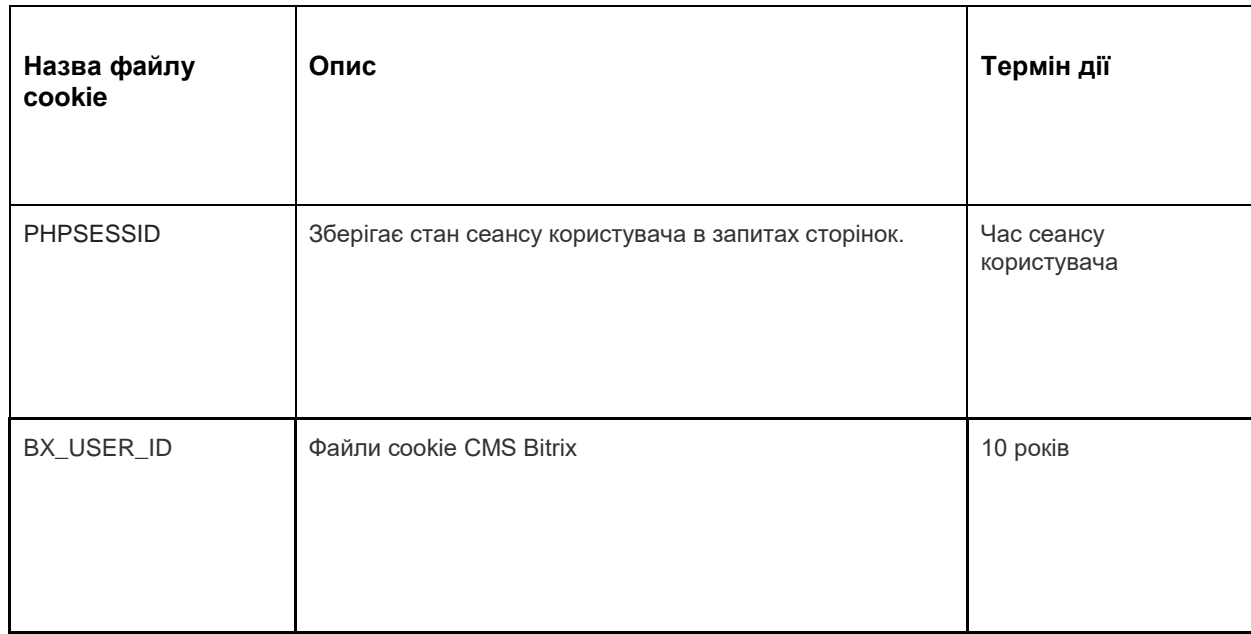

Нижче наведено приклади кожного типу файлів cookie:

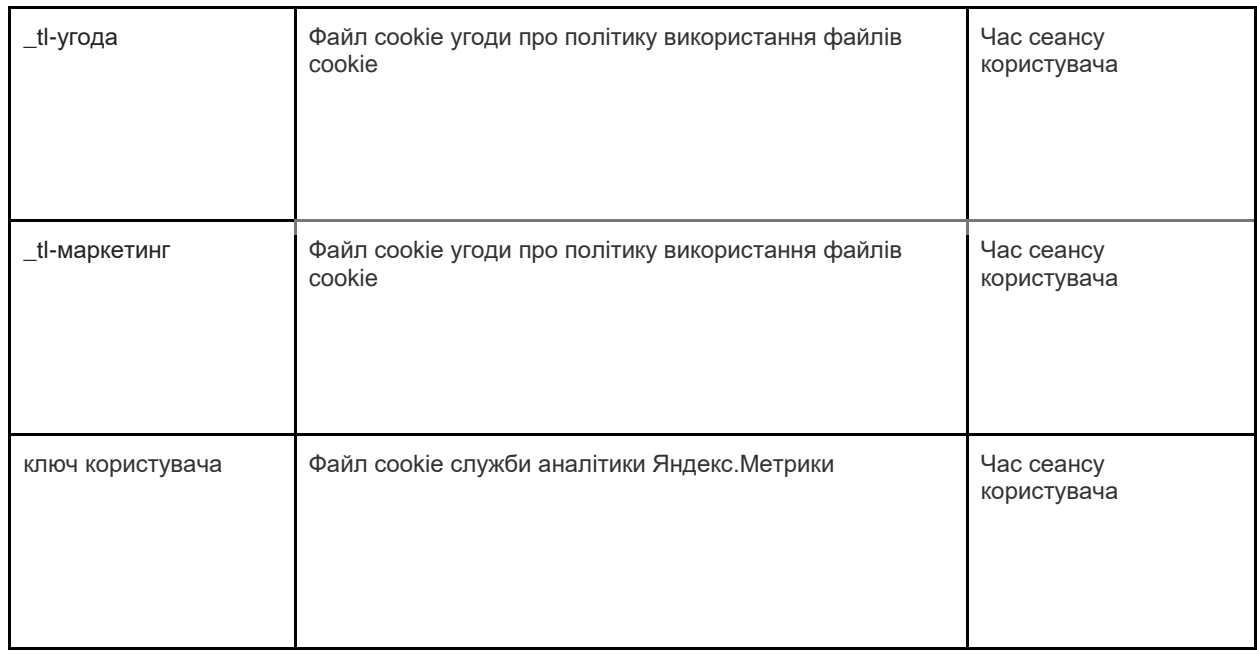

## **2. Аналітичні файли cookie**

Файли cookie Analytics збирають інформацію про ваше використання веб-сайту та допомагають нам покращити його функціональність. Наприклад, аналітичні файли cookie показують нам найбільш відвідувані сторінки на сайті, а також аналізують відвідуваність сайту. Ми використовуємо аналітичні файли cookie, щоб розглянути загальні тенденції того, як люди використовують веб-сайт, а не те, як користувач взаємодіє з веб-сайтом.

Для аналітики ми використовуємо дві платформи: Google Analytics та Яндекс.Метрика.

Оскільки стандарти файлів cookie постійно розвиваються, ми рекомендуємо час від часу заглядати в цю політику, щоб перевірити, чи відбулися якісь зміни. Наступні сторони розміщують файли cookie та / або інші технології на нашому веб-сайті:

- [Google](https://translate.google.com/translate?hl=ru&prev=_t&sl=en&tl=uk&u=https://policies.google.com/privacy)
- [Яндекс](https://translate.google.com/translate?hl=ru&prev=_t&sl=en&tl=uk&u=https://yandex.com/legal/privacy/)

### **Служба Google Analytics.**

Служба Google Analytics використовує технологію cooki e. Google Analytics надає нам анонімну статистику. Послуга оперує IP-адресами, а також інформацією про файли cookie, які використовуються на наших веб-сайтах, тому ми дізнаємось, скільки людей відвідує наш сайт, скільки з них переглядає певні сторінки, які браузери вони використовують (що дозволяє нам вдосконалити сумісність наших послуг для більшої кількості людей), а іноді і в яких країнах та регіонах проживають користувачі. Іноді IP-адреси та інформація з файлів cookie обробляються за межами Європейського економічного простору, і в цьому випадку ми гарантуємо, що вони обробляються відповідно до вимог Закону про захист інформації.

Якщо ви хочете дізнатись більше про файли cookie, що використовуються в Google Analytics, перейдіть за посиланням нижче:

Google Analytics: [https://tools.google.com/dlpage/gaoptout](https://translate.google.com/translate?hl=ru&prev=_t&sl=en&tl=uk&u=https://tools.google.com/dlpage/gaoptout)

Ми використовуємо послугу веб-аналітики Яндекс.Метрика, яку надає ТОВ «Яндекс», 119021, Росія, Москва, вул. Л. Толстого, 16 (далі - Яндекс).

### **Сервіс Яндекс.Метрика.**

Сервіс Яндекс.Метрика використовує технологію cookie. Інформація, зібрана файлом cookie, не може вас ідентифікувати, але може допомогти нам покращити наш вебсайт. Інформація про використання вами цього веб-сайту, зібрана за допомогою файлів cookie, буде передана Яндексу та збережена на сервері Яндекса в ЄС та Російській Федерації. Яндекс буде обробляти цю інформацію для оцінки використання вашого сайту, складання звітів про діяльність нашого сайту та надання інших послуг. Яндекс обробляє цю інформацію в порядку, встановленому в умовах користування послугою Яндекс.Метрика.

Ви можете відмовитись від використання файлів cookie, вибравши відповідні налаштування в браузері. Також ви можете скористатися інструментом: [https://yandex.ru/support/metrika/general/opt-out.html](https://translate.google.com/translate?hl=ru&prev=_t&sl=en&tl=uk&u=https://yandex.ru/support/metrika/general/opt-out.html) . Однак це може вплинути на роботу деяких функцій сайту. Користуючись цим веб-сайтом, ви погоджуєтесь на обробку Яндексом даних про вас способом, зазначеним вище.

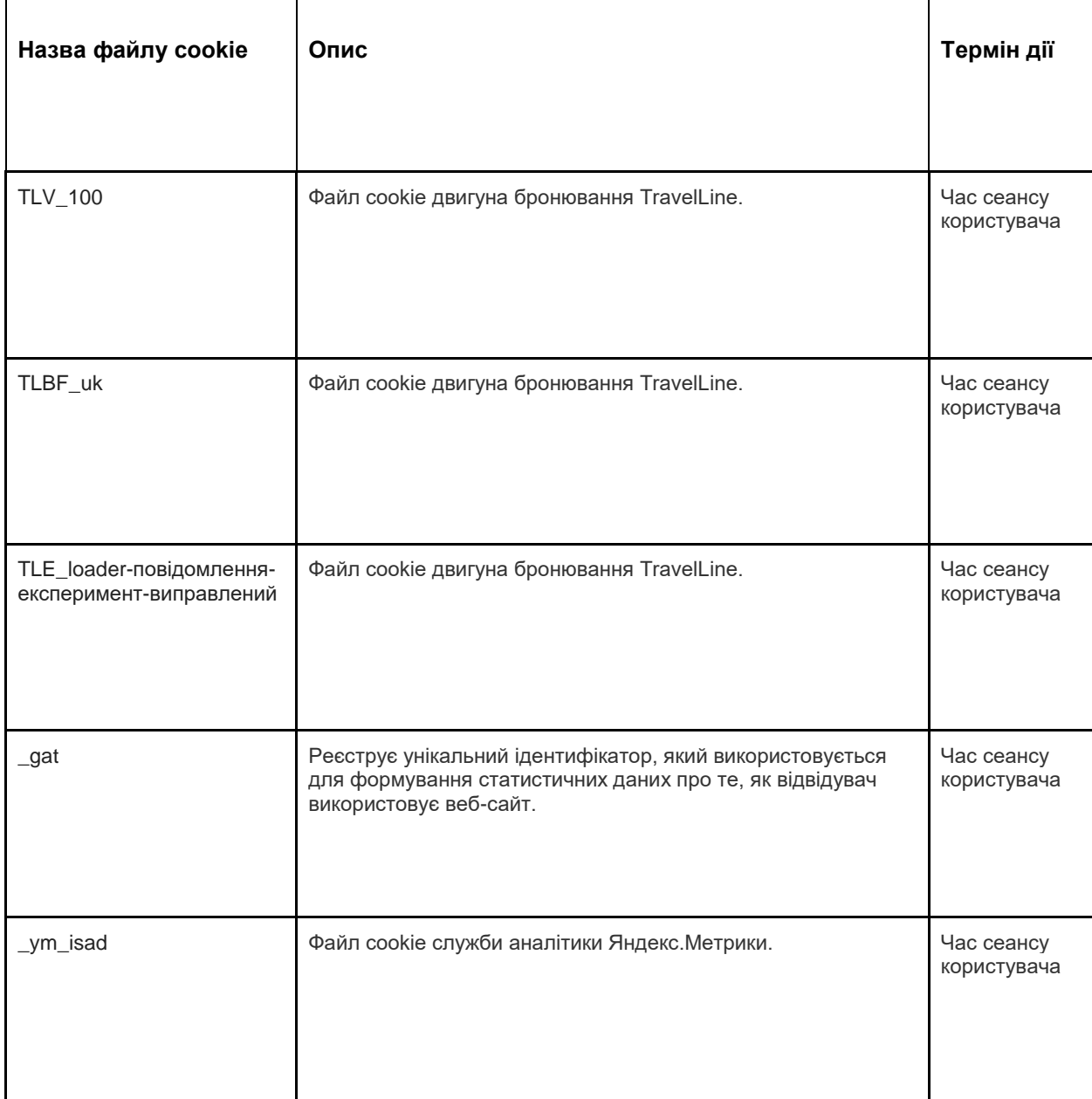

Нижче наведено приклади кожного типу файлів cookie:

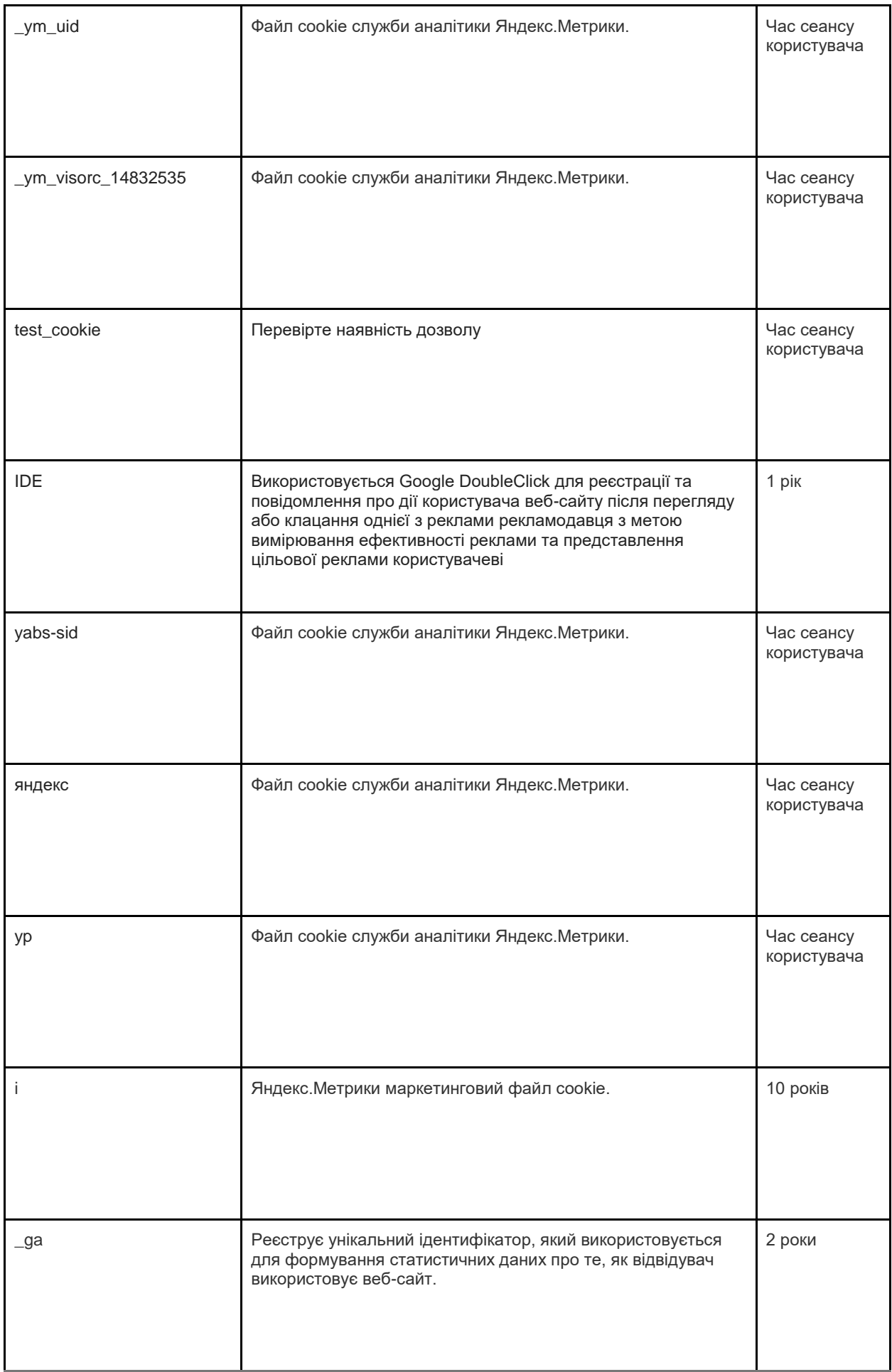

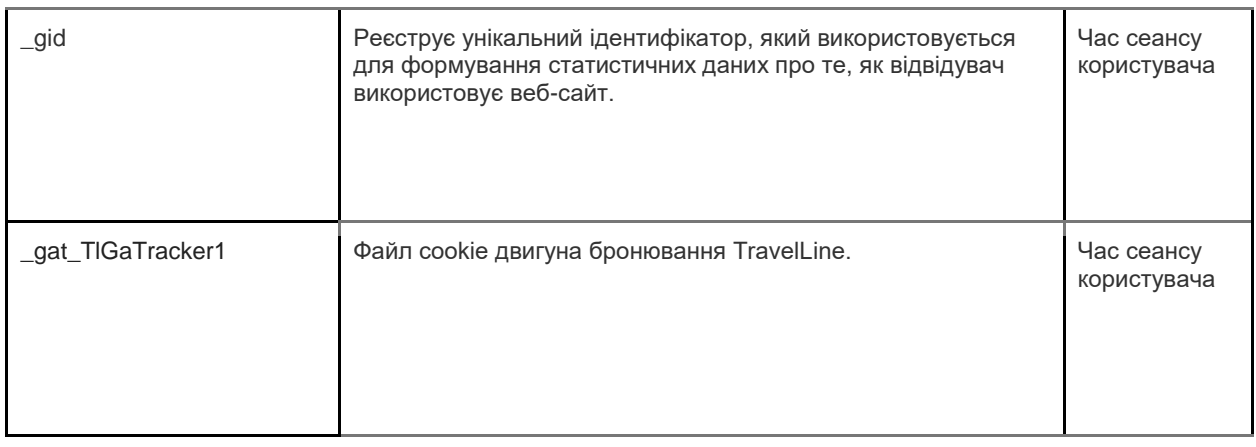

## **3. Маркетингові файли cookie**

Рекламні мережі та медіа-агенції виступають посередниками для веб-сайтів та рекламодавців. Маркетингові файли cookie цих сторін роблять можливим наступне:

- Ми можемо показати вам рекламу від третіх сторін
- Наші рекламні партнери можуть поєднувати ваші уподобання на bol.com з інформацією, яку вони збирають під час відвідування інших веб-сайтів

Що стосується файлів cookie, які ці сторони розміщують з маркетинговою метою, ми посилаємося на заяви на веб-сайтах цих сторін. Оскільки стандарти файлів cookie постійно розвиваються, ми рекомендуємо час від часу заглядати в цю політику, щоб перевірити, чи відбулися якісь зміни. Наступні сторони розміщують файли cookie та / або інші технології на нашому веб-сайті:

#### • [Facebook](https://translate.google.com/translate?hl=ru&prev=_t&sl=en&tl=uk&u=https://www.facebook.com/privacy/explanation)

Ми використовуємо маркетингові файли cookie лише у тому випадку, якщо ви дали на це дозвіл. Якщо ви не дасте дозволу, реклама все одно відображатиметься, але це випадкова реклама.

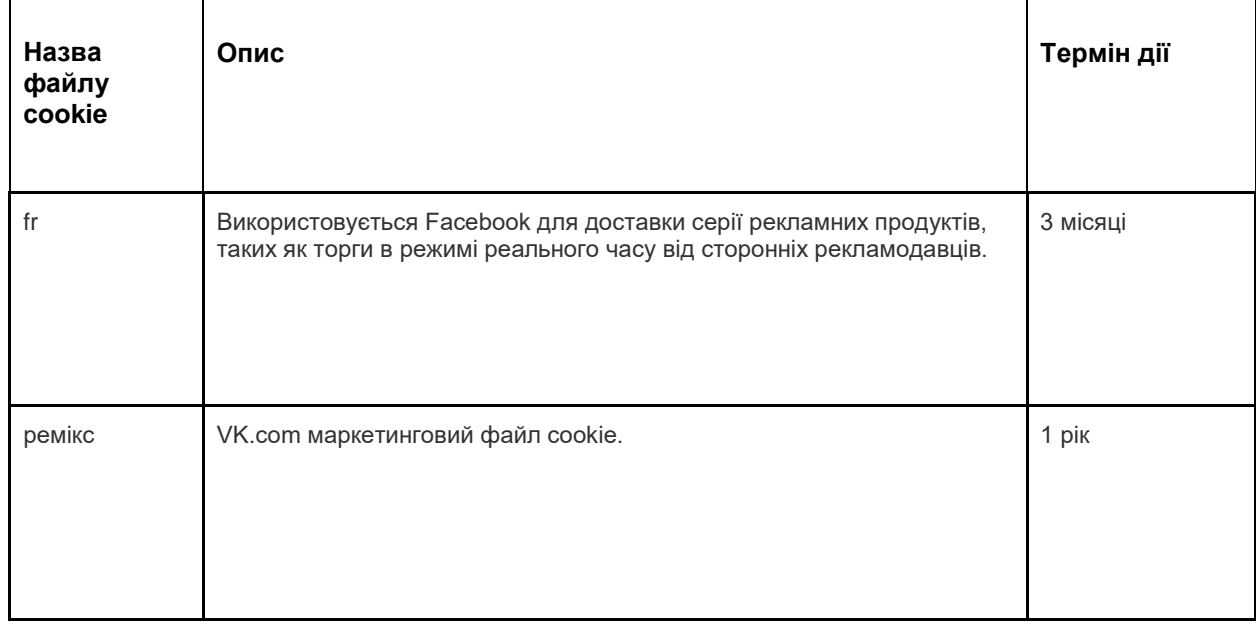

Нижче наведено приклади кожного типу файлів cookie:

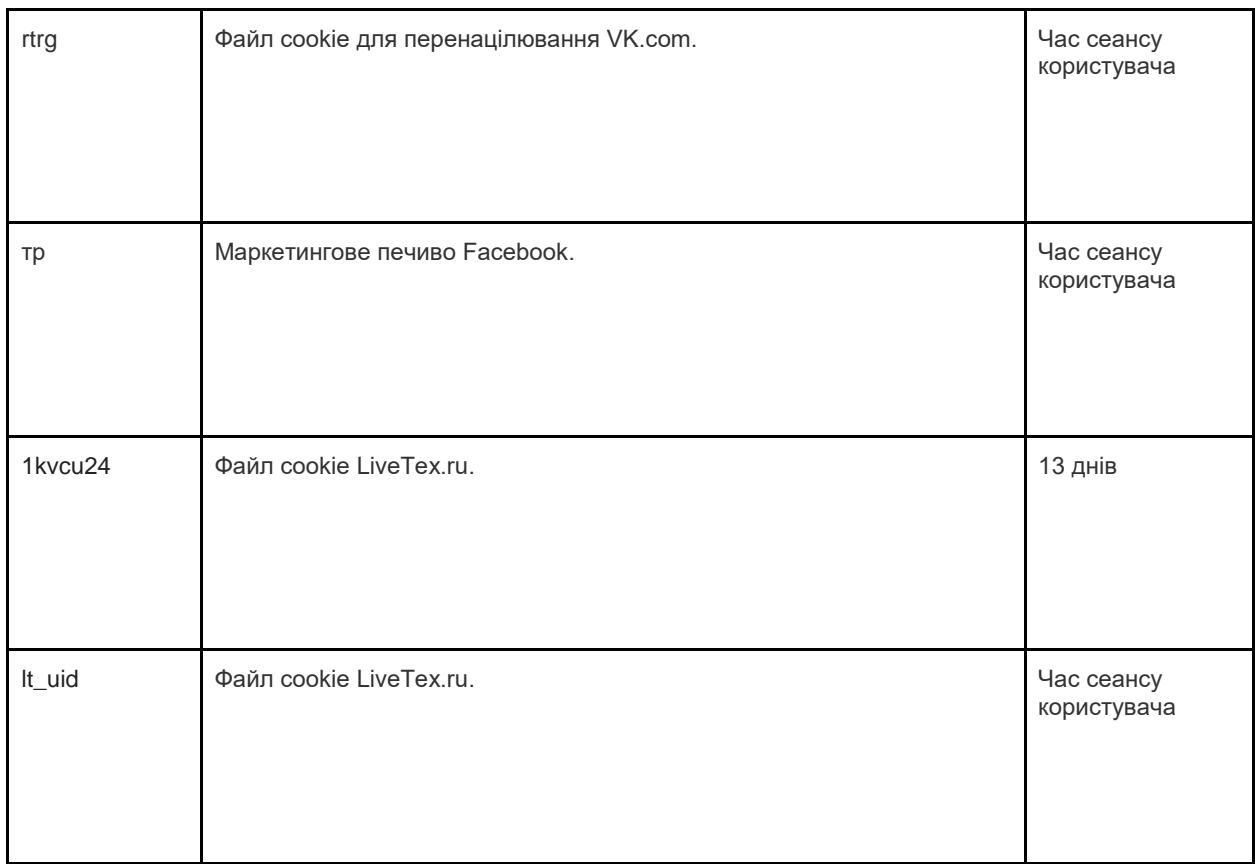

# Як керувати файлами cookie

Ви можете вимкнути файли cookie - базові, аналітичні та маркетингові - у налаштуваннях свого браузера. Інформацію про часто використовувані браузери можна знайти тут: [http://www.allaboutcookies.org/manage-cookies/index.html](https://translate.google.com/translate?hl=ru&prev=_t&sl=en&tl=uk&u=http://www.allaboutcookies.org/manage-cookies/index.html) . Щоб видалити файли cookie, встановлені нашим веб-сайтом та іншими веб-сайтами, ви можете слідувати інструкціям на сторінках довідки вашого браузера або веб-сайтів. Ви також можете заблокувати встановлення файлів cookie в майбутньому на нашому та інших веб-сайтах.

Якщо ви хочете очистити всі файли cookie, встановлені веб-сайтами, які ви відвідували, ось посилання на програму для очищення файлів відстеження файлів cookie: [http://www.lavasoftusa.com/products/ad-aware\\_se\\_personal.php](https://translate.google.com/translate?hl=ru&prev=_t&sl=en&tl=uk&u=http://www.lavasoftusa.com/products/ad-aware_se_personal.php) . Якщо ви вирішите очистити всі файли відстеження файлів cookie, можуть використовуватися деякі інші типи файлів cookie. Зверніть увагу, що якщо ви придбаєте новий комп'ютер, встановите або оновите браузер, стерте чи іншим чином зміните файли cookie браузера, це також може призвести до видалення файлів cookie.

# Як заблокувати файли cookie

Багато браузерів дозволяють вам відмовити у використанні файлів cookie. Посилання нижче допоможуть вам дізнатися більше про те, як ви можете керувати файлами cookie у своєму веб-браузері. Однак пам'ятайте, що вимкнення файлів cookie поширюється не лише на це, але й на всі інші веб-сайти.

• Internet Explorer [http://support.microsoft.com/kb/278835](https://translate.google.com/translate?hl=ru&prev=_t&sl=en&tl=uk&u=http://support.microsoft.com/kb/278835) (Усі версії IE: Інформацію про мобільну версію можна знайти тут: [www.microsoft.com/windowsphone/en-us/howto/wp7/web/](https://translate.google.com/translate?hl=ru&prev=_t&sl=en&tl=uk&u=http://www.microsoft.com/windowsphone/en-us/howto/wp7/web/changing-privacy-and-other-browser-settings.aspx)  [зміна конфіденційності та інших параметрів браузера.aspx](https://translate.google.com/translate?hl=ru&prev=_t&sl=en&tl=uk&u=http://www.microsoft.com/windowsphone/en-us/howto/wp7/web/changing-privacy-and-other-browser-settings.aspx) )

• Chrome: [http://support.google.com/chrome/bin/answer.py?hl=uk-UA&answer=95647](https://translate.google.com/translate?hl=ru&prev=_t&sl=en&tl=uk&u=http://support.google.com/chrome/bin/answer.py%3Fhl%3Den-GB%26answer%3D95647)

• Safari: [http://docs.info.apple.com/article.html?path=Safari/5.0/en/9277.html](https://translate.google.com/translate?hl=ru&prev=_t&sl=en&tl=uk&u=http://docs.info.apple.com/article.html%3Fpath%3DSafari/5.0/en/9277.html) (або [http://support.a](https://translate.google.com/translate?hl=ru&prev=_t&sl=en&tl=uk&u=http://support.apple.com/kb/HT1677) [pple.com/kb/HT1677](https://translate.google.com/translate?hl=ru&prev=_t&sl=en&tl=uk&u=http://support.apple.com/kb/HT1677) для версій мобільного браузера[\)](https://translate.google.com/translate?hl=ru&prev=_t&sl=en&tl=uk&u=http://docs.info.apple.com/article.html%3Fpath%3DSafari/5.0/en/9277.html)

- Firefox: [http://support.mozilla.org/en-US/kb/Enabling%20and%20disabling%20cookies](https://translate.google.com/translate?hl=ru&prev=_t&sl=en&tl=uk&u=http://support.mozilla.org/en-US/kb/Enabling%2520and%2520disabling%2520cookies)
- Opera: [http://www.opera.com/browser/tutorials/security/privacy/](https://translate.google.com/translate?hl=ru&prev=_t&sl=en&tl=uk&u=http://www.opera.com/browser/tutorials/security/privacy/)

Блокування файлів cookie може негативно позначитися на роботі багатьох веб-сайтів.

# Як видалити файли cookie

Ви також можете видалити файли cookie, які зберігаються на вашому комп'ютері. Просто дотримуйтесь інструкцій браузера. Знову ж таки, видалення файлів cookie може негативно позначитися на роботі багатьох веб-сайтів.

Більше інформації про видалення файлів cookie можна знайти тут: [http://www.aboutcookies.org/page-2](https://translate.google.com/translate?hl=ru&prev=_t&sl=en&tl=uk&u=http://www.aboutcookies.org/page-2) .

## Оновлення політики та відгуки

Це короткий опис того, як ми сьогодні використовуємо файли cookie. Якщо ми змінимо використання файлів cookie, ми також можемо змінити цю політику щодо файлів cookie. Позначення "Дата останньої редакції" у верхній частині цієї сторінки вказує дату, коли вона востаннє була змінена. Якщо у вас є якісь запитання чи пропозиції щодо цієї політики, будь ласка, повідомте нам про це, зв'язавшись:

## Контактні дані

ТОВ "Тревеллайн Україна" обробник персональних даних, як визначено GDPR від 25 травня 2018 року.

ТОВ "Тревеллайн Україна" обробляє персональні дані відповідно до цієї Політики конфіденційності.

Якщо у вас є якісь пропозиції або запитання щодо нашої Політики конфіденційності, будь ласка, напишіть нам на електронну адресу privacy@travelline.pro або за адресою: ТОВ «TravelLine Ukraine», вул. Старокіївська 10 Г, Київ, 04655, Україна.

Або просто перейдіть на нашу сторінку контактів: [https://travellineus.com/#contacts](https://translate.google.com/translate?hl=ru&prev=_t&sl=en&tl=uk&u=https://travellineus.com/%23contacts#contacts)

Представник ТОВ "TravelLine Україна" в Європейському Союзі: TravelLine OU, адреса в Естонії: Harju maakond, Таллінн, Pohja-Tallinna linnaosa, Randla tn 13-201, 10315, електронна пошта privacy@travelline.pro.

Апарт - готель «Кайзервальд» та kaiserwaldkarpaty@gmail.com - це Контролер ваших персональних даних, визначений GDPR від 25 травня 2018 року.